الرابع الابتدائي المهارات الرقمية الفصل الدراسي الثالث 1445هـ

66

# مذكرة أوراق العمل

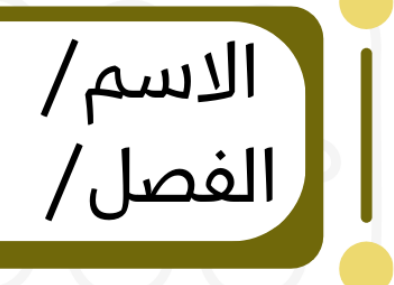

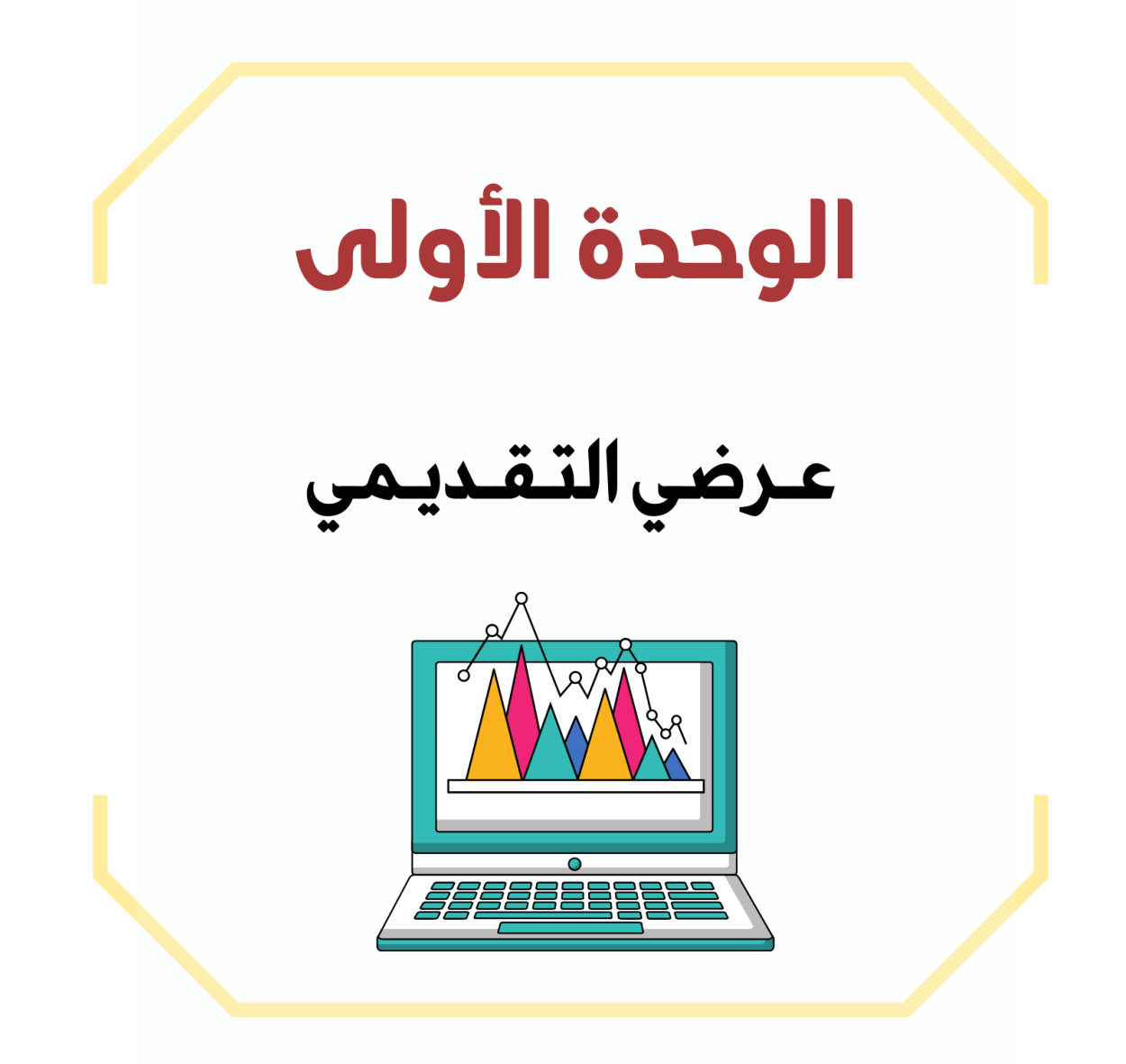

# **الدرس األول / الشرائح التقديمية اليوم/ التاريخ/**

**إذا كان لديك فكرة وتريد تقديمها إلى زمالئك في الصف وتريد شرح أفكارك وإظهارها على شكل مقاطع فيديو وصور وأصوات ، فإن الخيار األمثل هو إنشاء .**.............................................

**صح أو خطأ : عند إنشاء عرضك التقديمي يعتمد عدد الشرائح على الموضوع الذي تريد تقديمه. من الجيد وضع الكثير من التفاصيل على كل شريحة. البرنامج المستخدم في إنشاء العروض التقديمية هو مايكروسوفت باوربوينت. تحتوي الشريحة األخيرة من العرض التقديمي على عنوان العرض التقديمي. إذا كنت تستخدم شريحة فارغة بدون مربع نص فيمكنك إضافة مربع نص. يستخدم WordArt لجعل النص أكثر جاذبيه.**

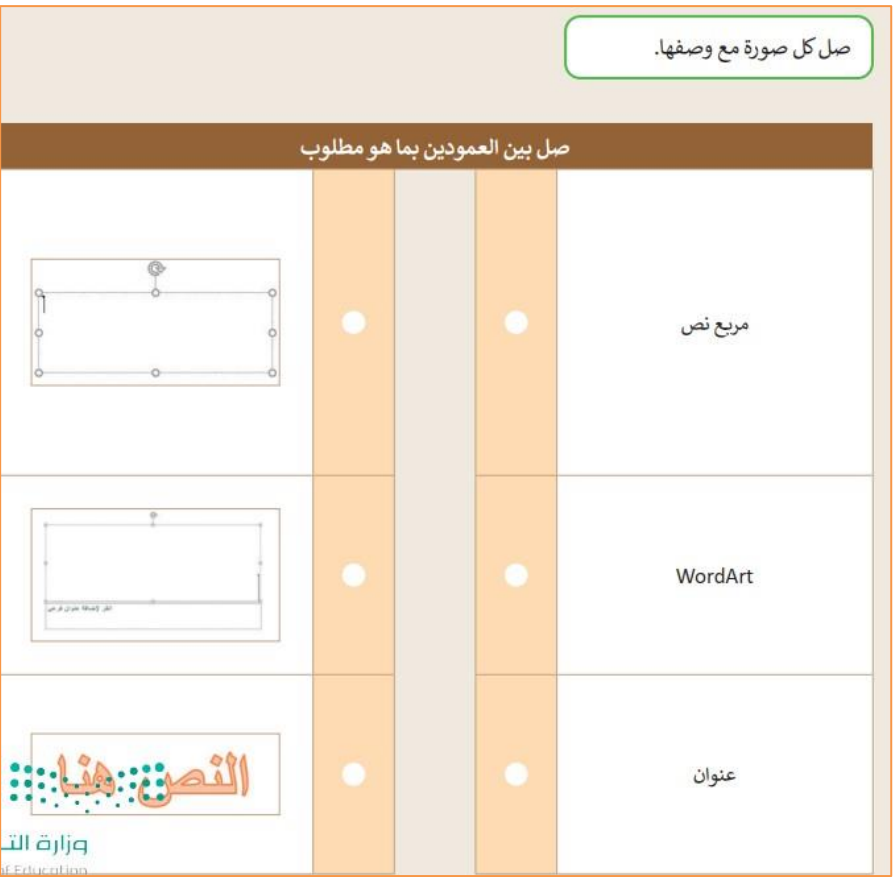

**2**

**الدرس الثاني / إدراج الصور اليوم/ التاريخ/**

**صح أو خطأ :**

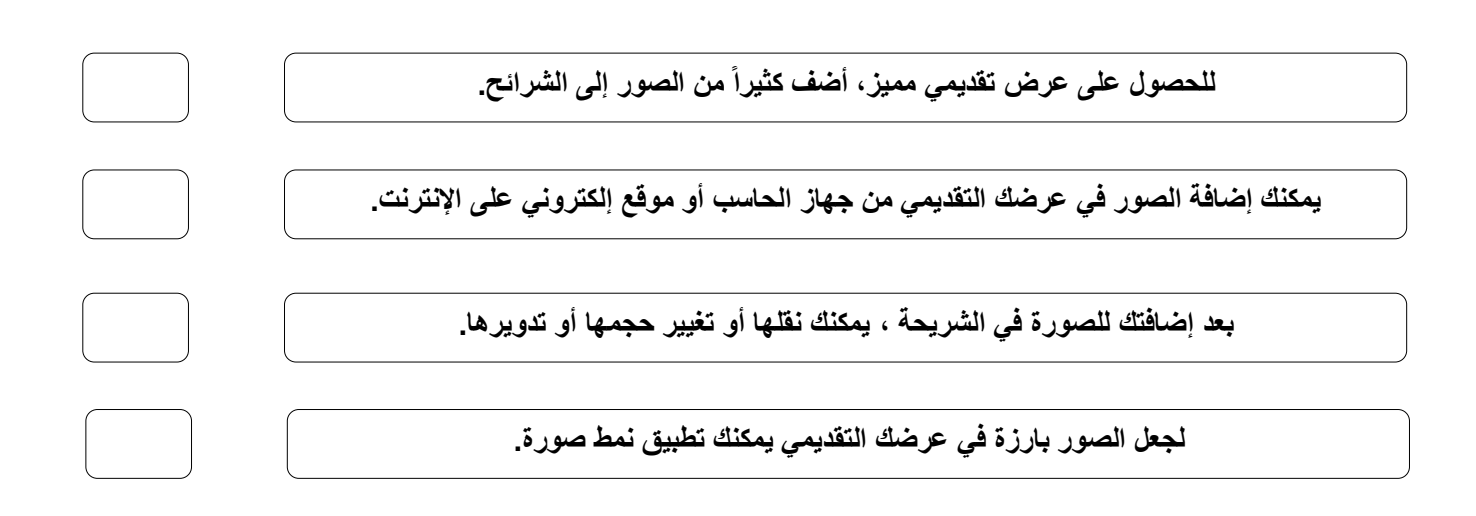

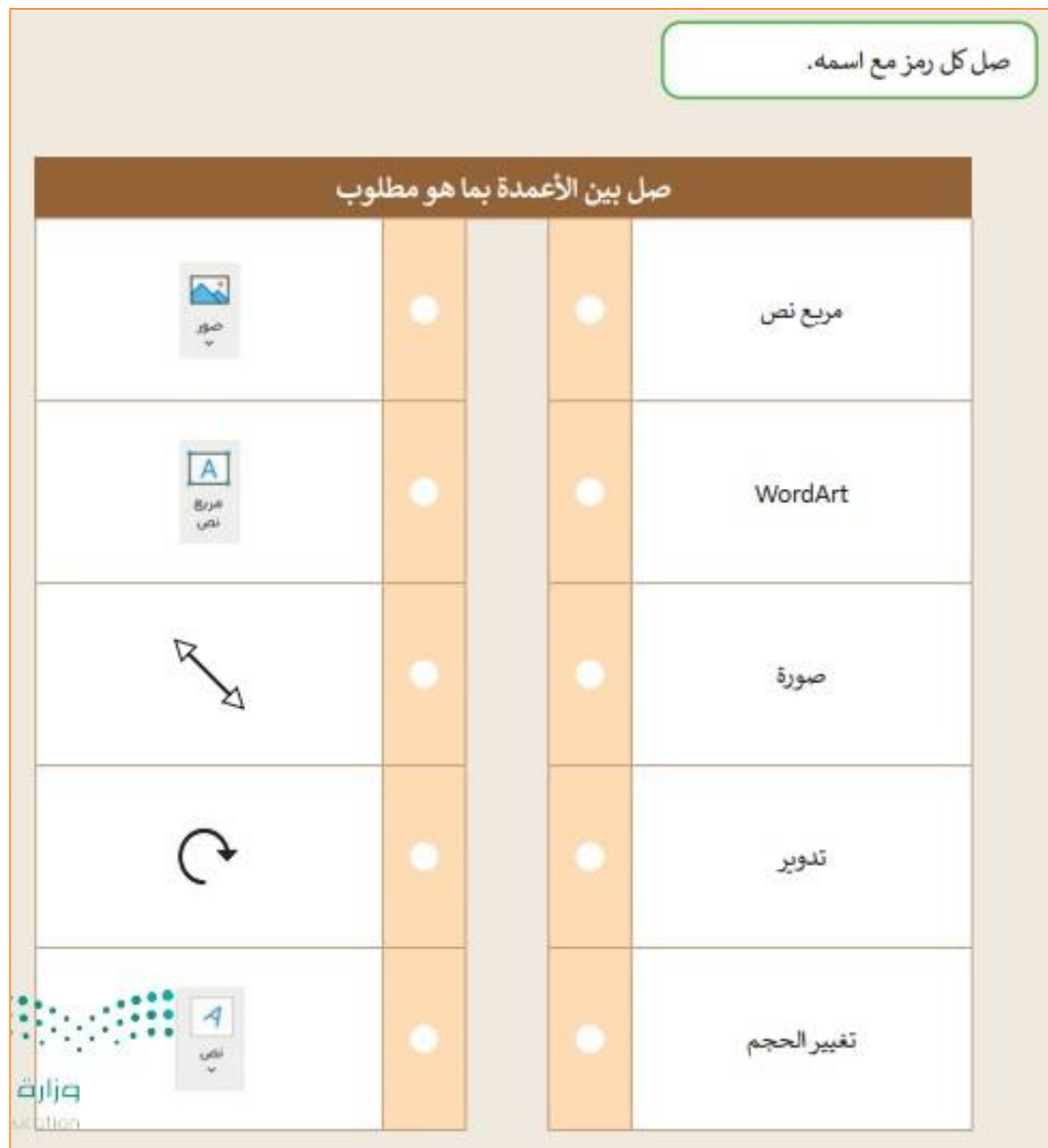

**7** 

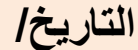

**الدرس الثالث / االنتقاالت وتأثيرات الحركة اليوم/ التاريخ/**

**صح أو خطأ :**

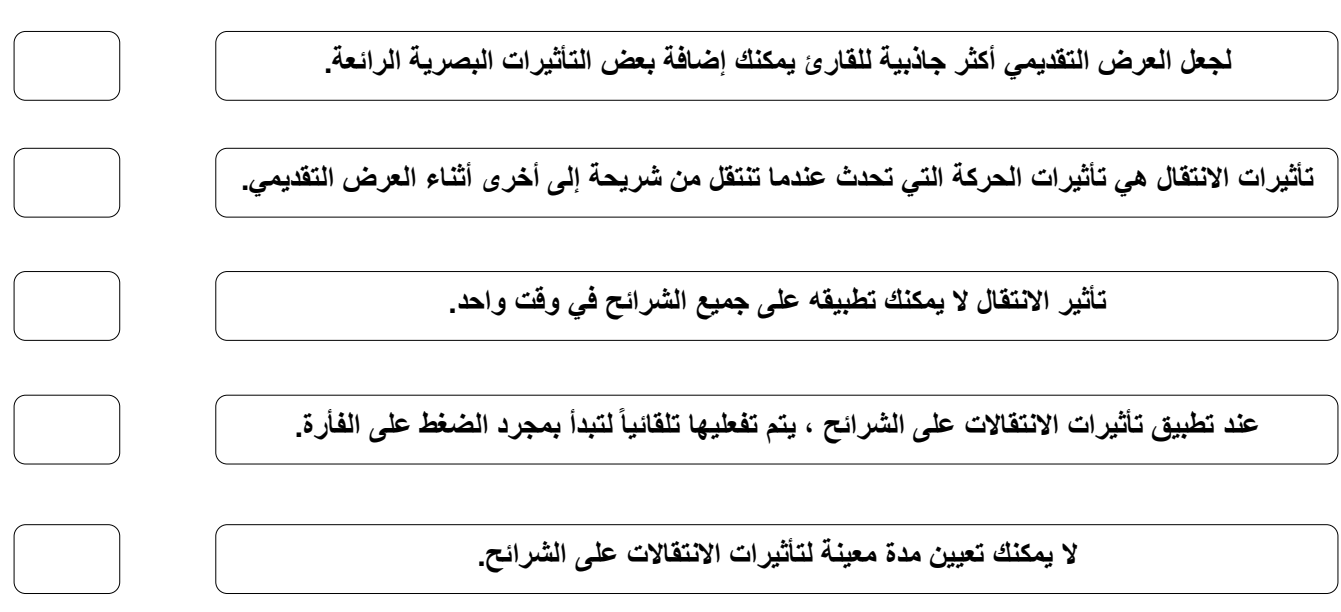

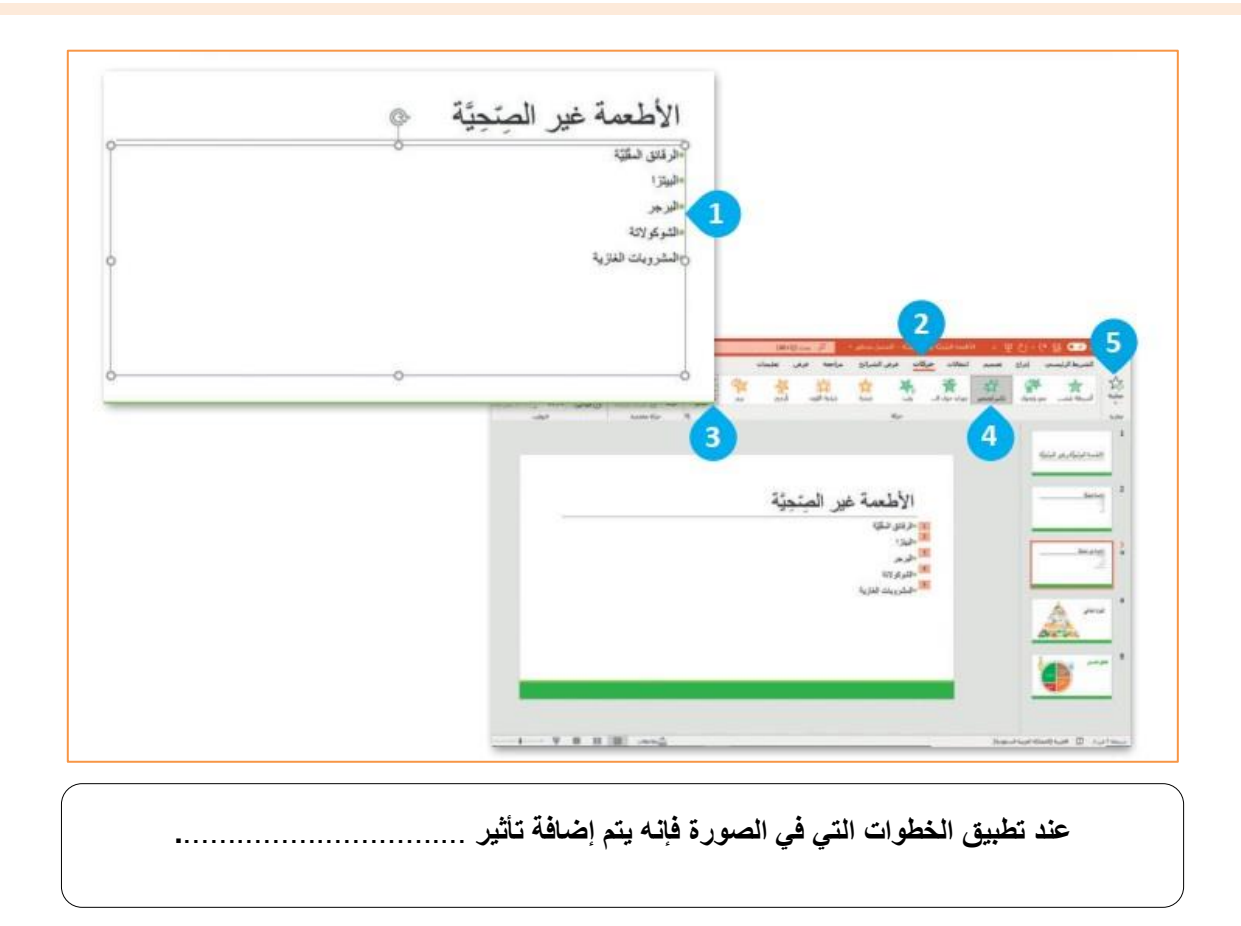

**الدرس الرابع / إدراج مقاطع فيديو اليوم/ التاريخ/ صح أو خطأ : يتضمن العرض التقديمي الجيد أنواعاً مختلفة من الخطوط. استخدم خطوطاً كبيرة وواضحة أثناء العرض التقديمي ليتمكن الجميع من قراءتها بوضوح. كن مقدماً متفاعالً حتى ال يمل جمهورك. استخدم أكبر عدد ممكن من الصور في العرض التقديمي. يمكنك إعادة ترتيب شرائح العرض التقديمي باستثناء الشريحة األولى. اجعل عرضك قصيراً وفي صلب الموضوع.**

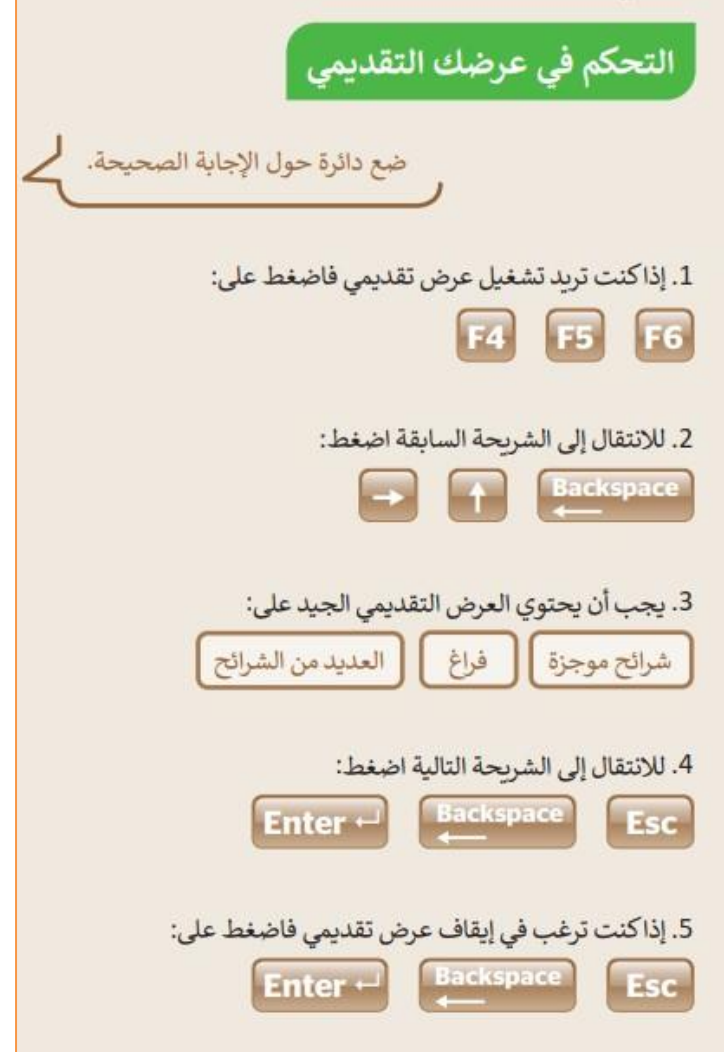

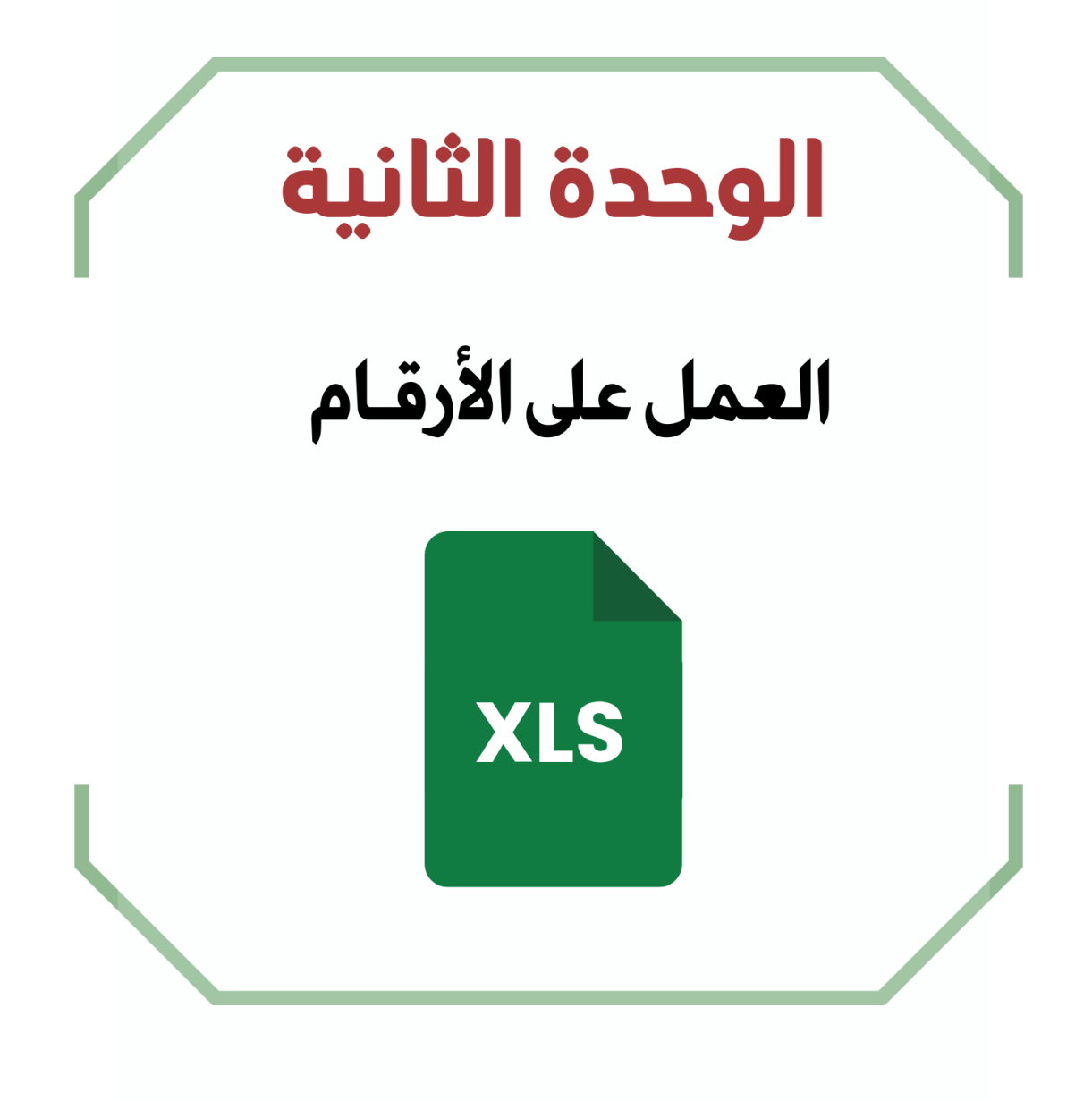

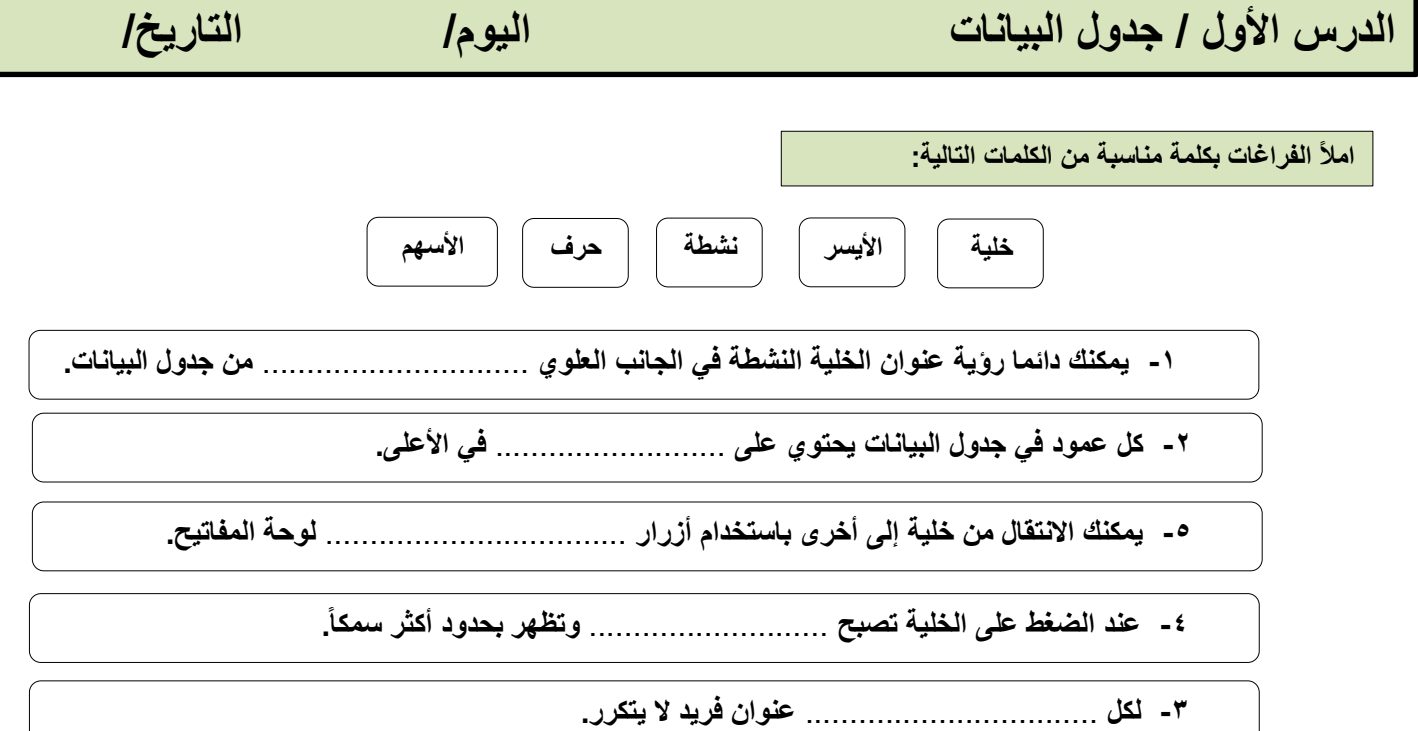

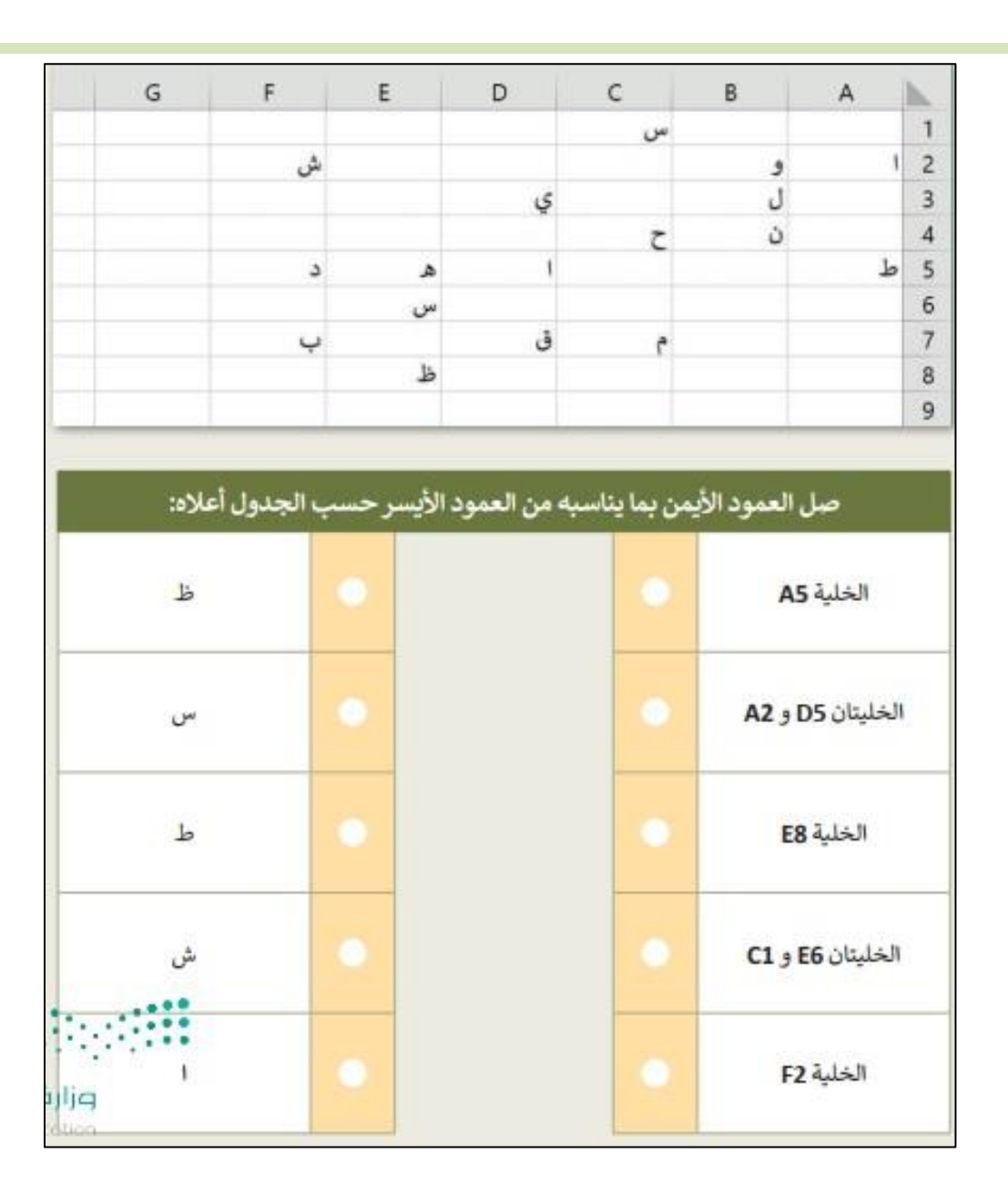

**الدرس الثاني / إدخال البيانات وإجراء العمليات الحسابية البسيطة اليوم/ التاريخ/**

**صح أو خطأ :**

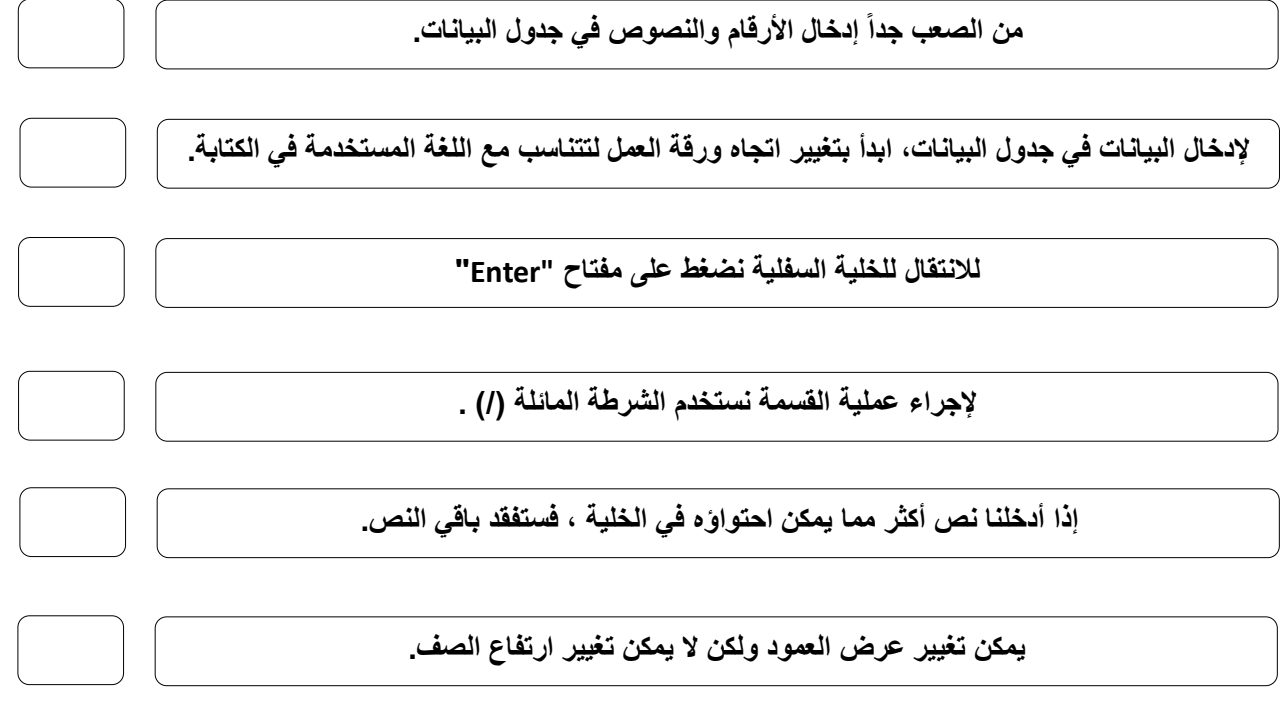

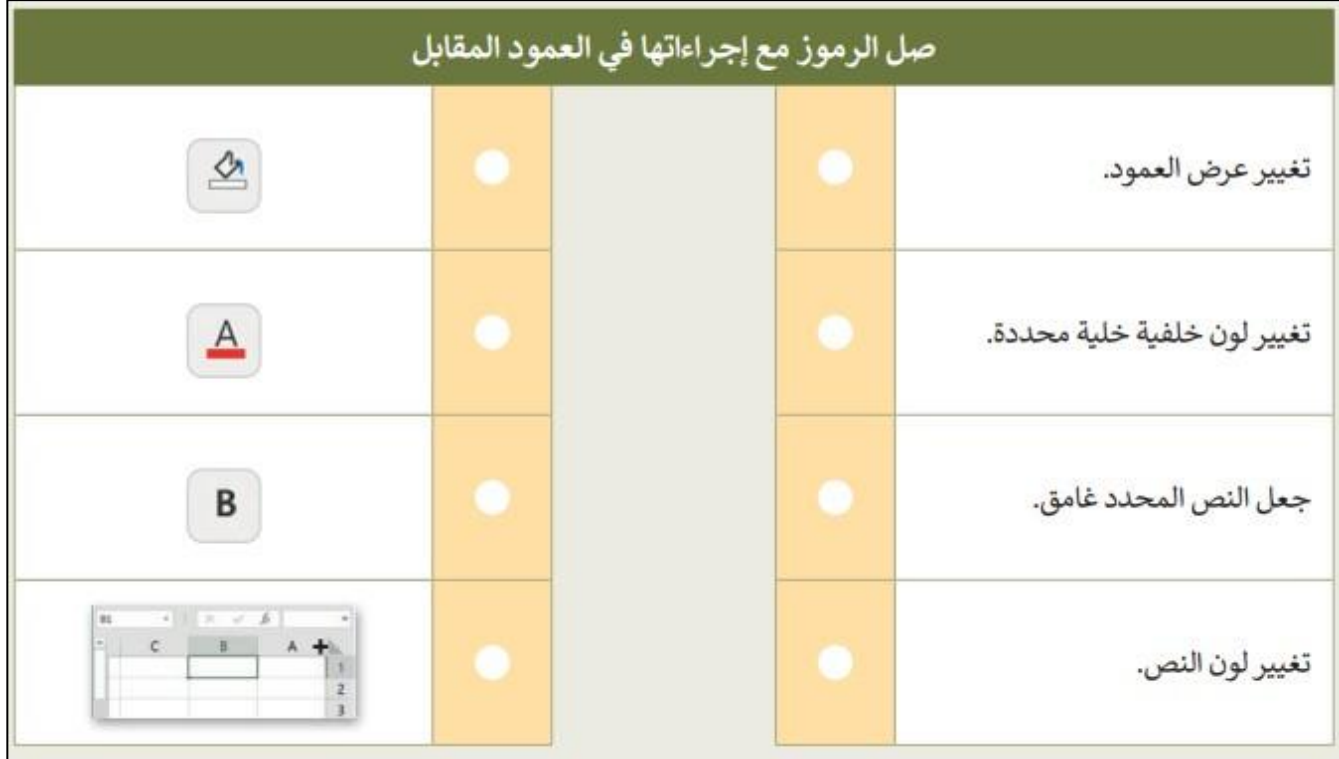

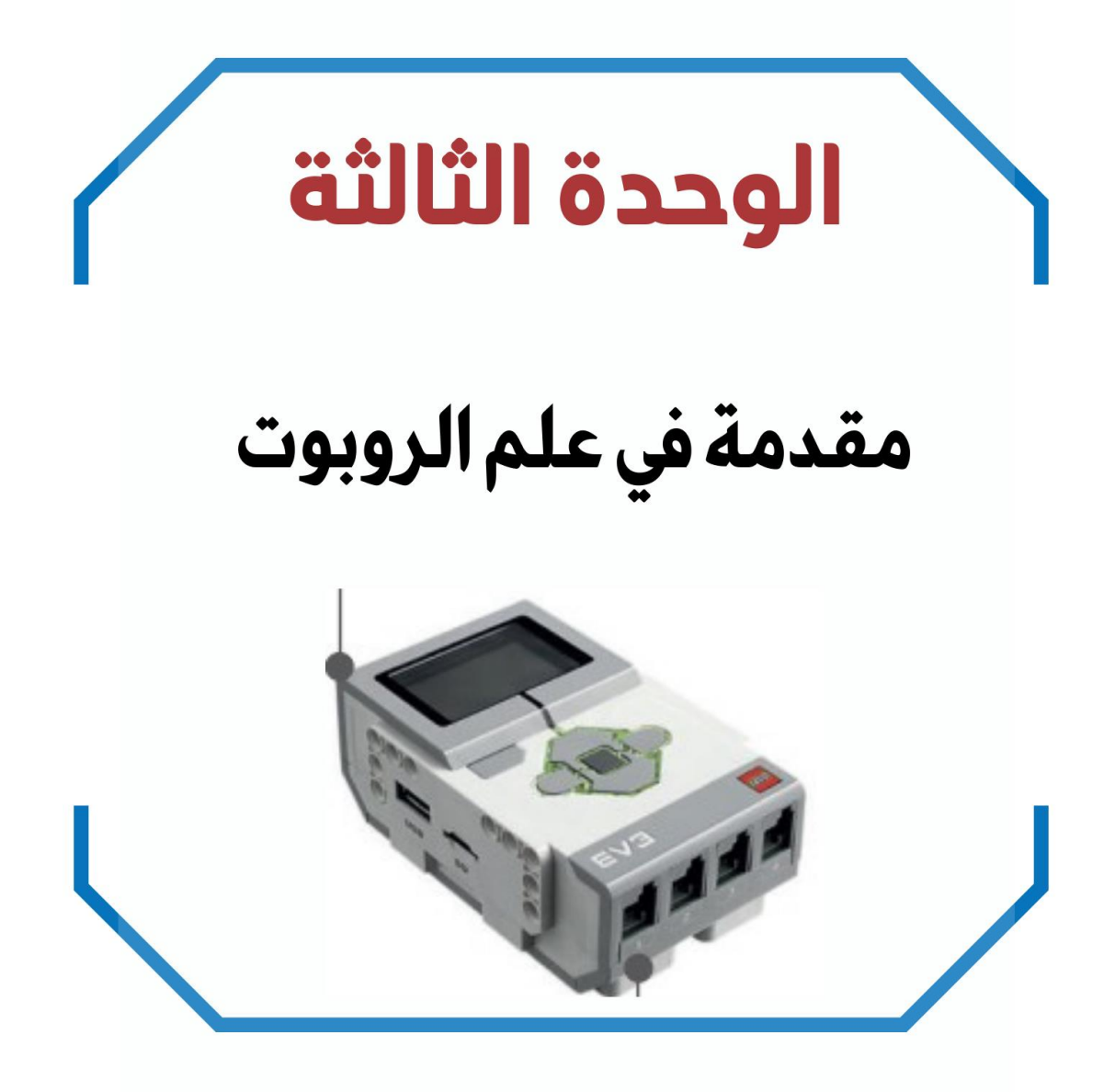

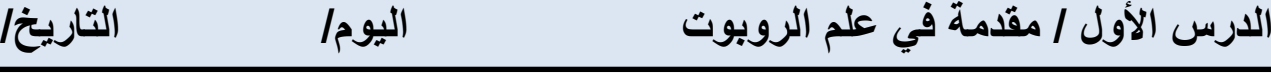

**تعريف الـ** ..............................

**آلة صنعها اإلنسان لتؤدي العديد من المهام بشكل مستقل ، وذلك من خالل تنفيذ األوامر التي برمجتها به.**

**ضع رقم مسمى الجزء في الروبوت أمام وظيفته**

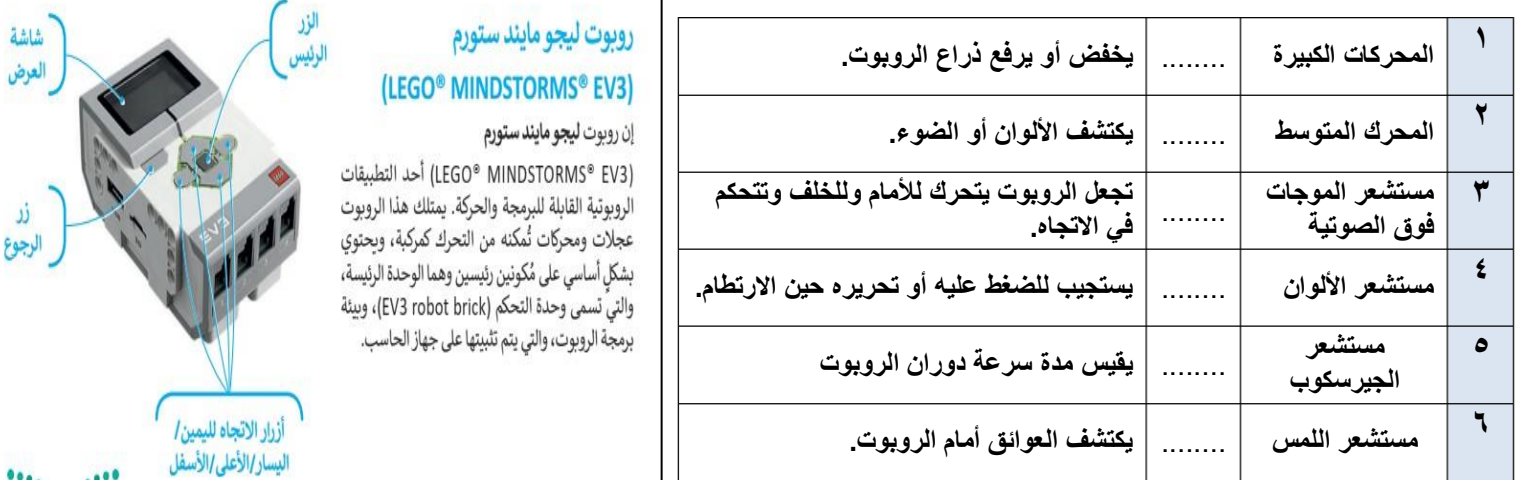

**صح أو خطأ :**

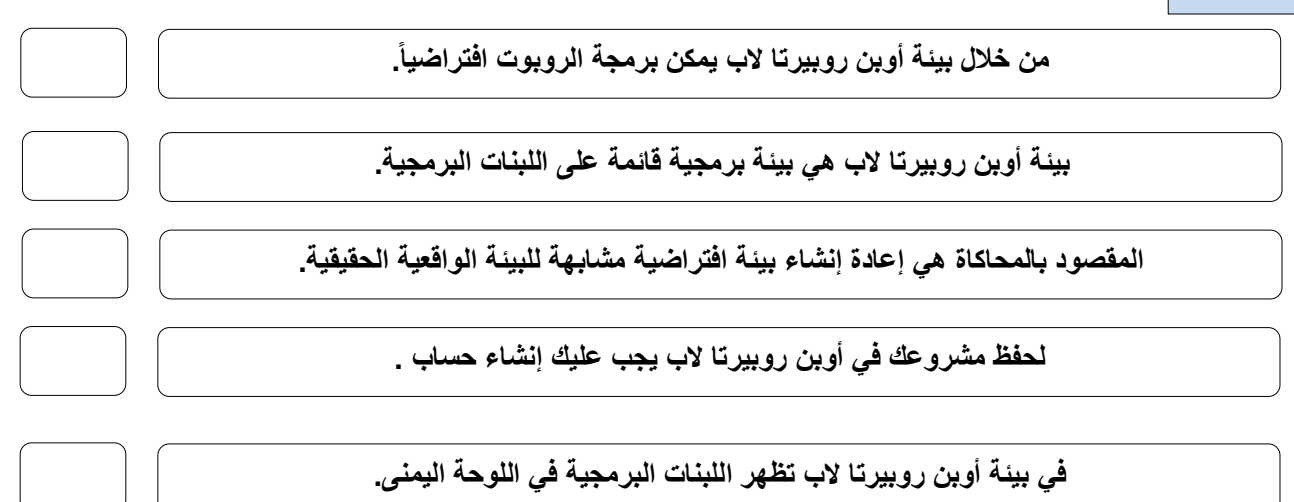

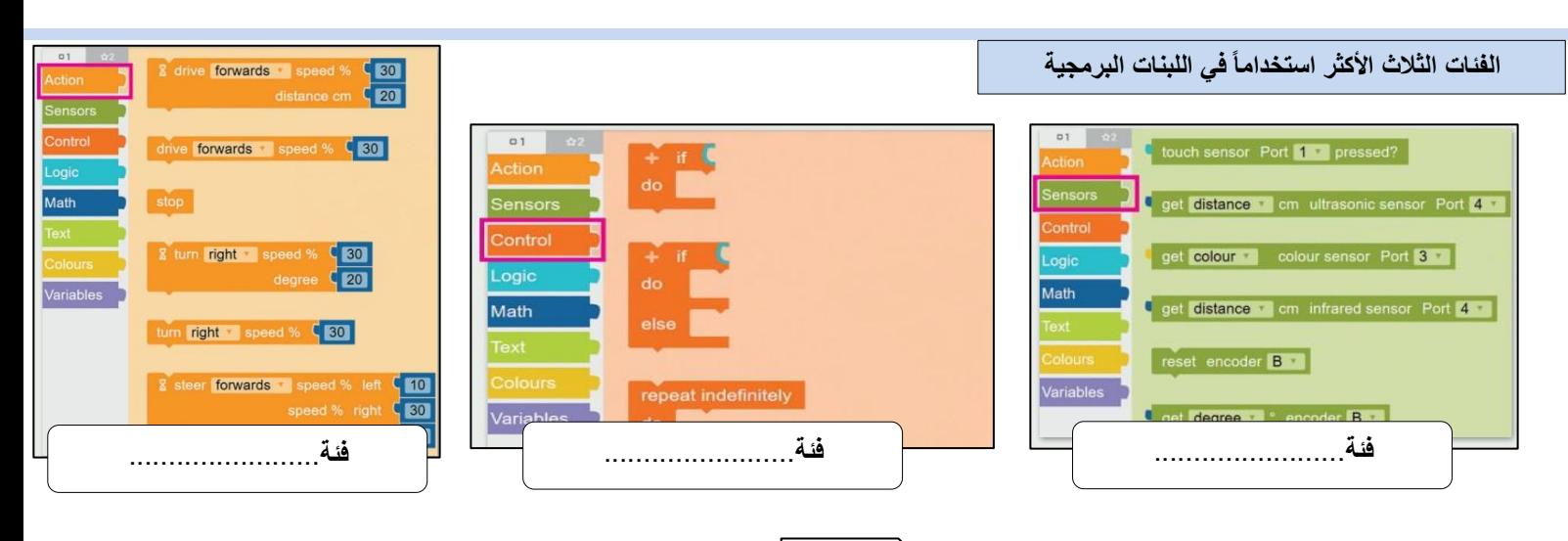

**10**

# **الدرس الثاني / انعطاف الروبوت اليوم/ التاريخ/**

**طابق اللبنات البرمجية مع الشكل الناتج عن حركة الروبوت**

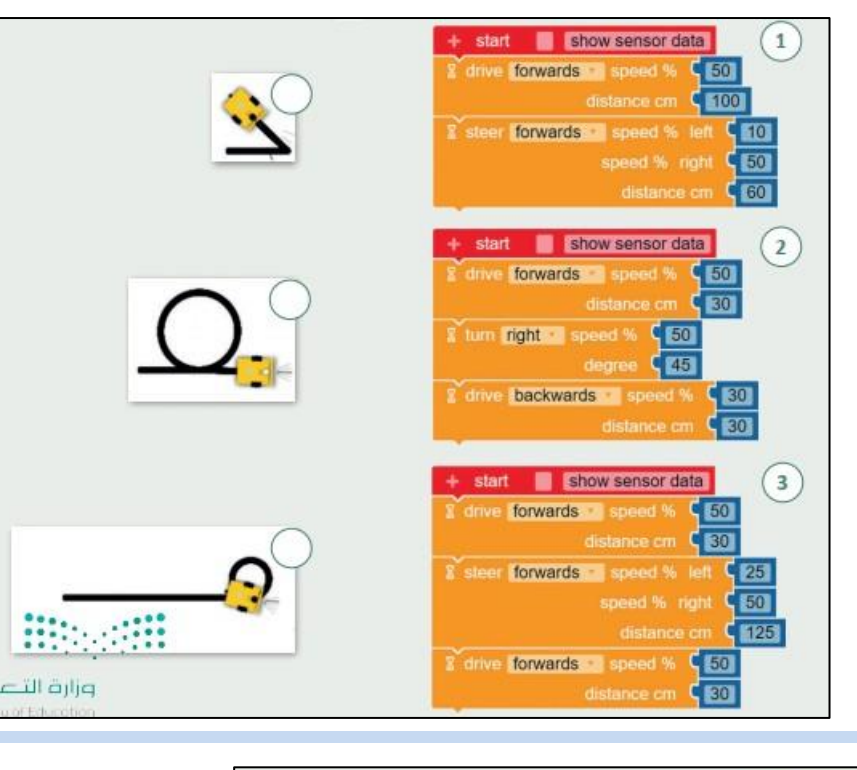

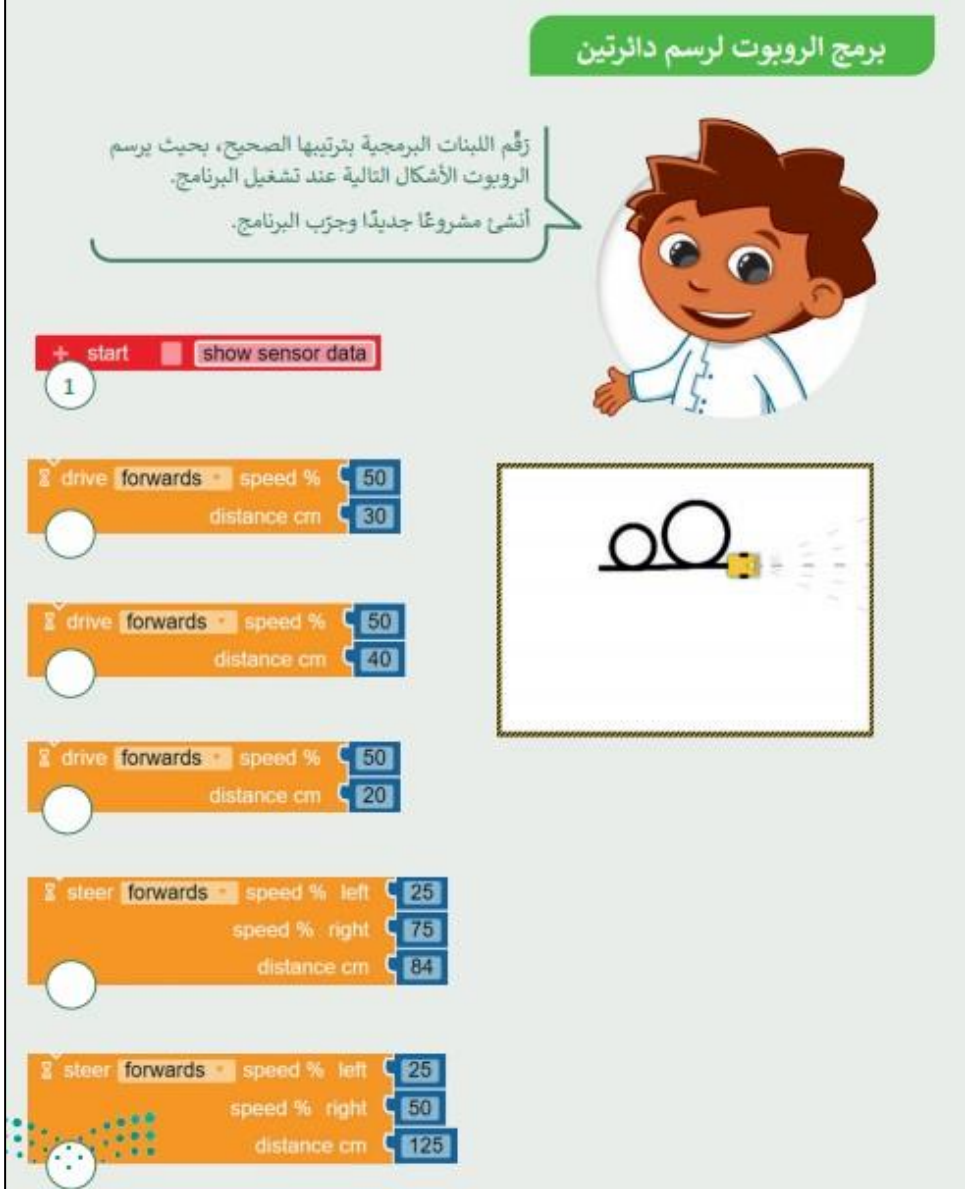

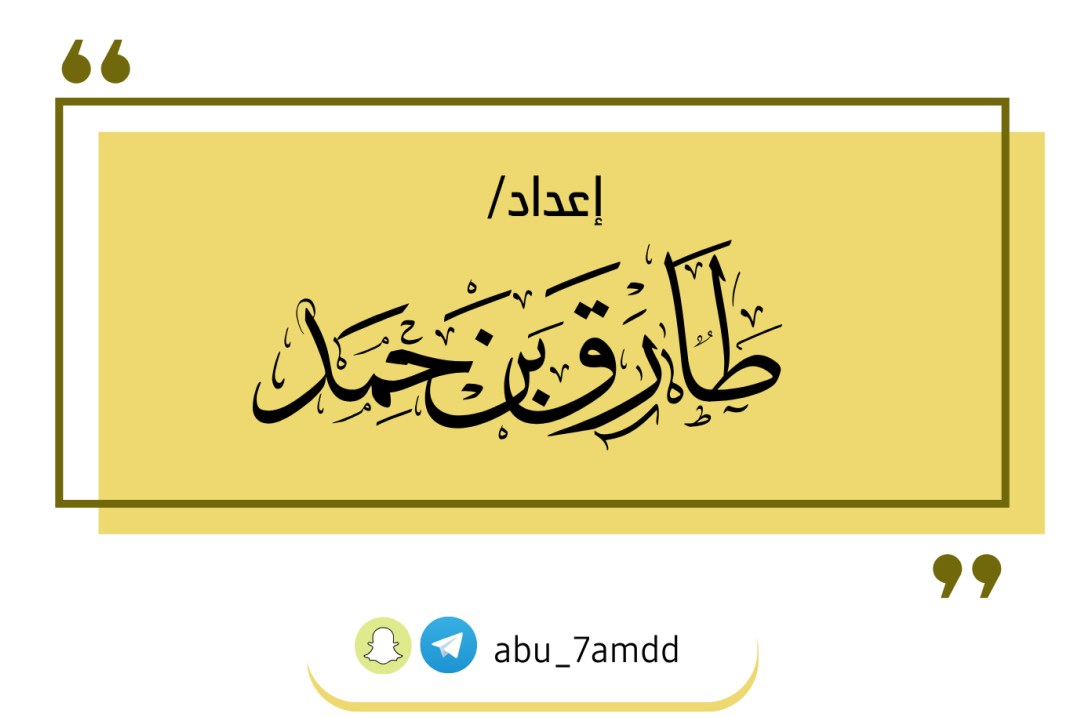